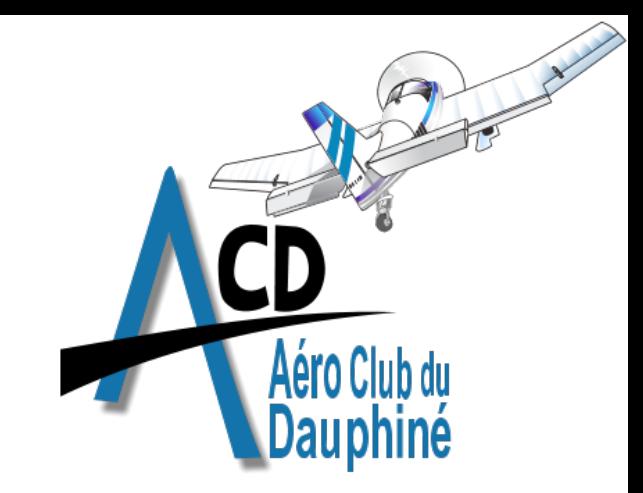

### Aero Club Dauphiné **Aviation English Master Class** Session 8

### James Crowley and the ACD FCL055 team

http://crowley-coutaz.fr/jlc/FCL055

### Session Planning (\*aspirational\*)

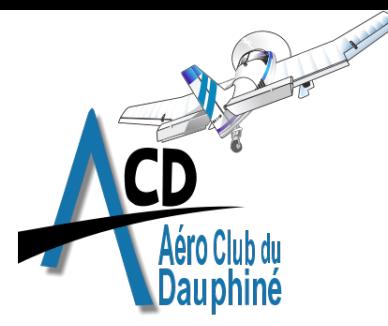

9 November The FCL055 Rating, Course structure, Presentation of Participants, Information Resources, Sample Practice Flight

- 16 November Flight Crews, ATC Overview, Numbers, ATIS Structure, Sample Flight Briefing.
- 23 November Flight Briefings by Crews 1 to 7
- 30 November Flight Briefings Crews 8 and 9, Taxi and Departure Clearances, Sample departure and Taxi Script
- 07 December Taxi Scripts crews 1 to 6
- 14 December Taxi Scripts Crews 7, 8, and 9, Flying the Pattern, Sample Script.
- 21 December Pattern Practice Crews 1 to 7.
- 28 December **Christmas Vacation**
- Pattern Practice, Enroute and Arrival, Flight Plans, Sample Enroute scripts 04 January
- Enroute and Arrival Scripts, Landing, Refueling and Taxi to Parking. 11 January
- Weather Charts, Inflight Emergencies, War stories. 18 January
- Class Debriefings, FCL 055 VFR test preparation. 25 January
- ַרְרְךָ 01 February

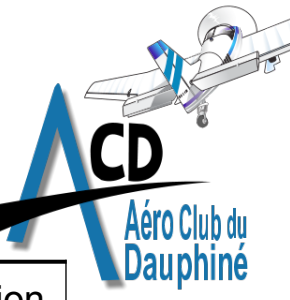

### ACD MasterClass Flight Crews

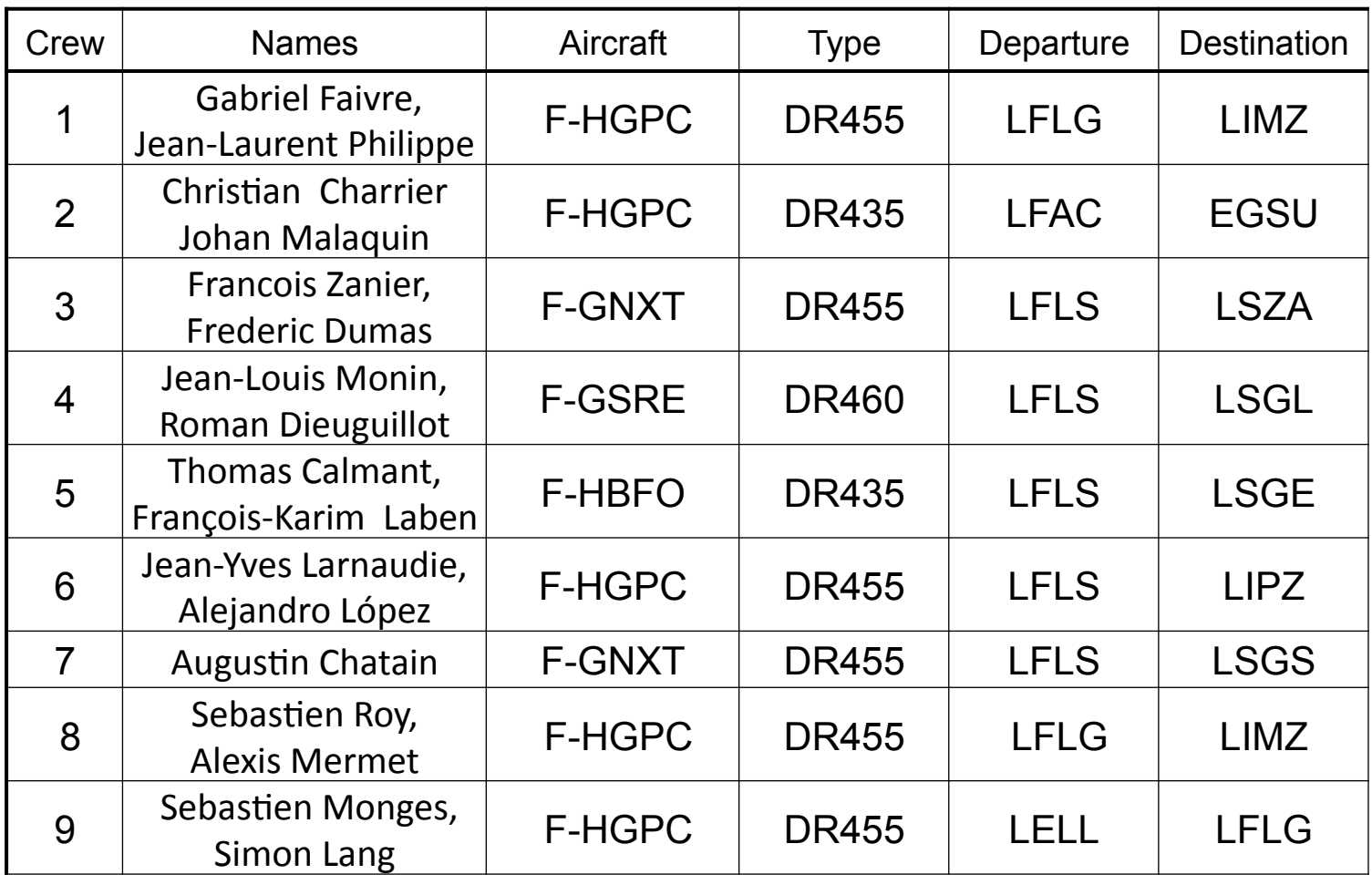

### Crew 8: LFLG to LIMZ with F-HGPC

Sebastien Roy, Alexis Mermet

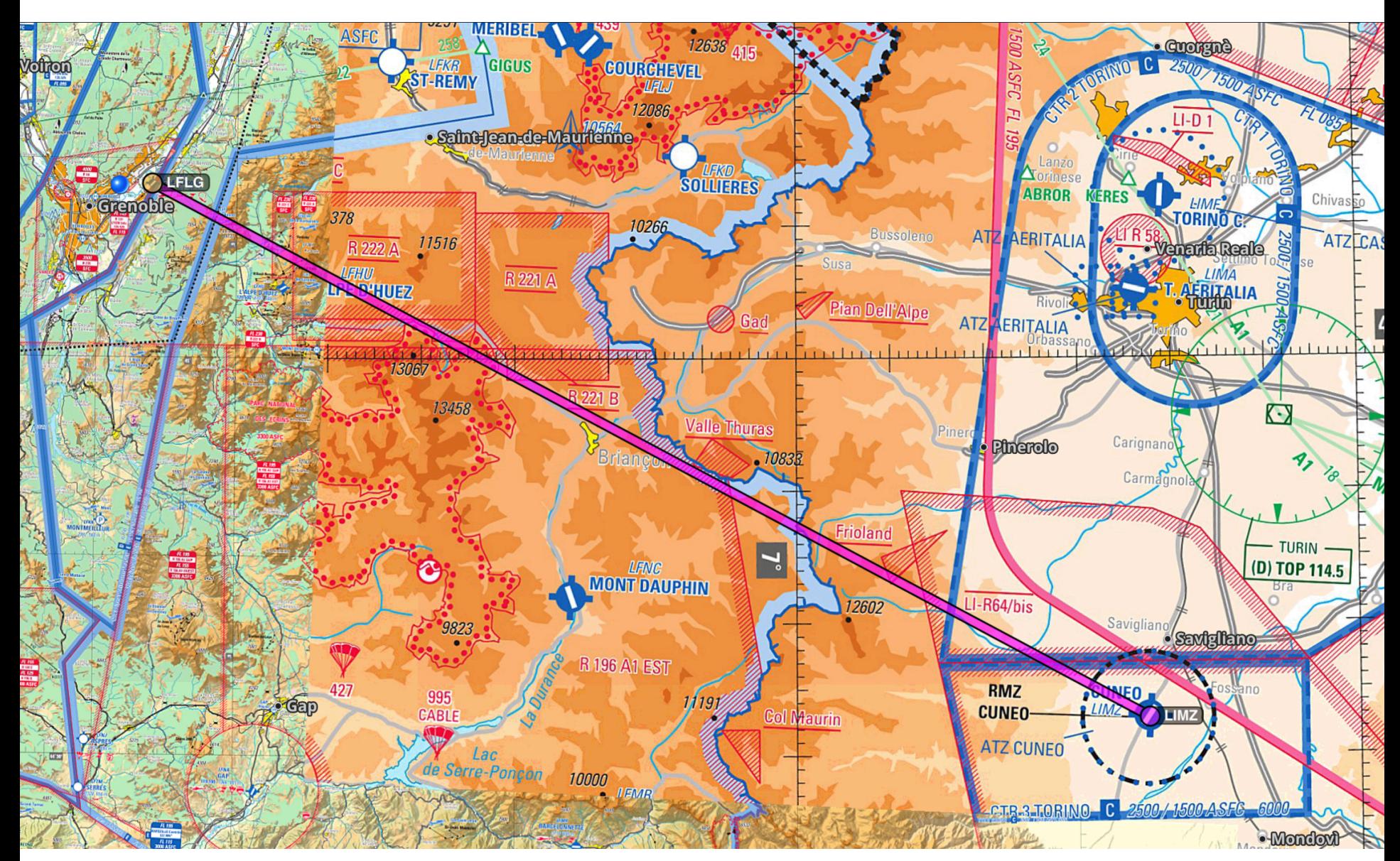

#### **Departure from LFLG**

Busy VFR Airport with ATIS, Ground and Tower

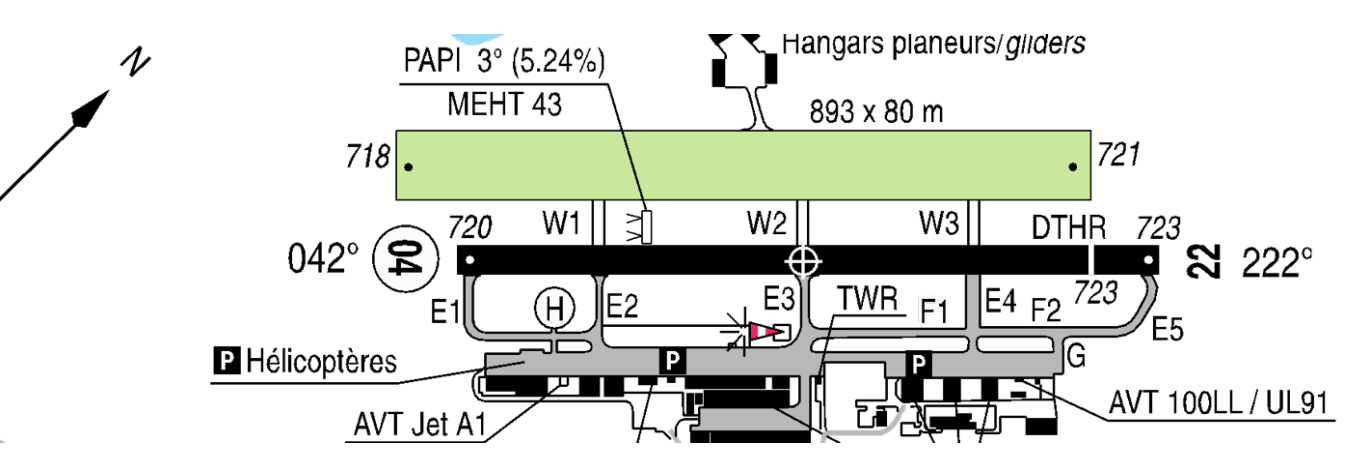

- Pilot: Le Versoud Ground, Robin F-HGPC. Good Morning
- **Ground**: F-HGPC. Le Versoud Ground, Pass your message.
- **Pilot**: Le Versoud Ground, Robin F-HGPC on appron, 2 POB, request taxi for closed traffic, with information Alpha
- **Ground**: F-PC. Closed Traffic approved, Taxi to Holding point E1 RWY 04, Contact Tower when ready on 121.0.

**Pilot**: Taxing to E1 RWY 04, will contact tower when ready on 121.0, F-PC

- **Pilot**: Le Versoud Tower, Robin F-HGPC, E1 RWY04, on 121.0, Ready for Departure
- **Tower**: F-PC. Line up RWY04, wind 0-3-0, 5kt, Clear for Take-off, Report downwind 04.
- **Pilot**: lining up and Taking off 04, will report downwind 04

#### **Departure from LFLG** Busy VFR Airport with ATIS, Ground and Tower Hangars planeurs/gliders PAPI 3° (5.24%)  $\mathcal V$ MEHT<sub>43</sub> 893 x 80 m  $718$ . 721 W1 W2 W<sub>3</sub> **DTHR** 723 042°  $\mathbf{S}$  222°  $\frac{TWR}{F1}$ E<sub>4 F2</sub> 723 **P** Hélicoptères P

**Pilot**: Robin F-PC, Downwind 04, for a touch and go

AVT Jet A

**Tower**: Robin F-PC, number one, report Final Runway 04

**Pilot**: Number one, will report Final Runway 04, F-PC

**Pilot:** Robin F-PC, Final Runway 04

- **Tower**: Robin F-PC, cleared touch and go runway 04, wind calm, report downwind runway 04.
- **Pilot**: touch and going runway 04, will report downwind 04. F-PC.

AVT 100LL / UL91

### Crew 9: LELL to LFLG with F-HGPC

Sebastien Monges, Simon Lang

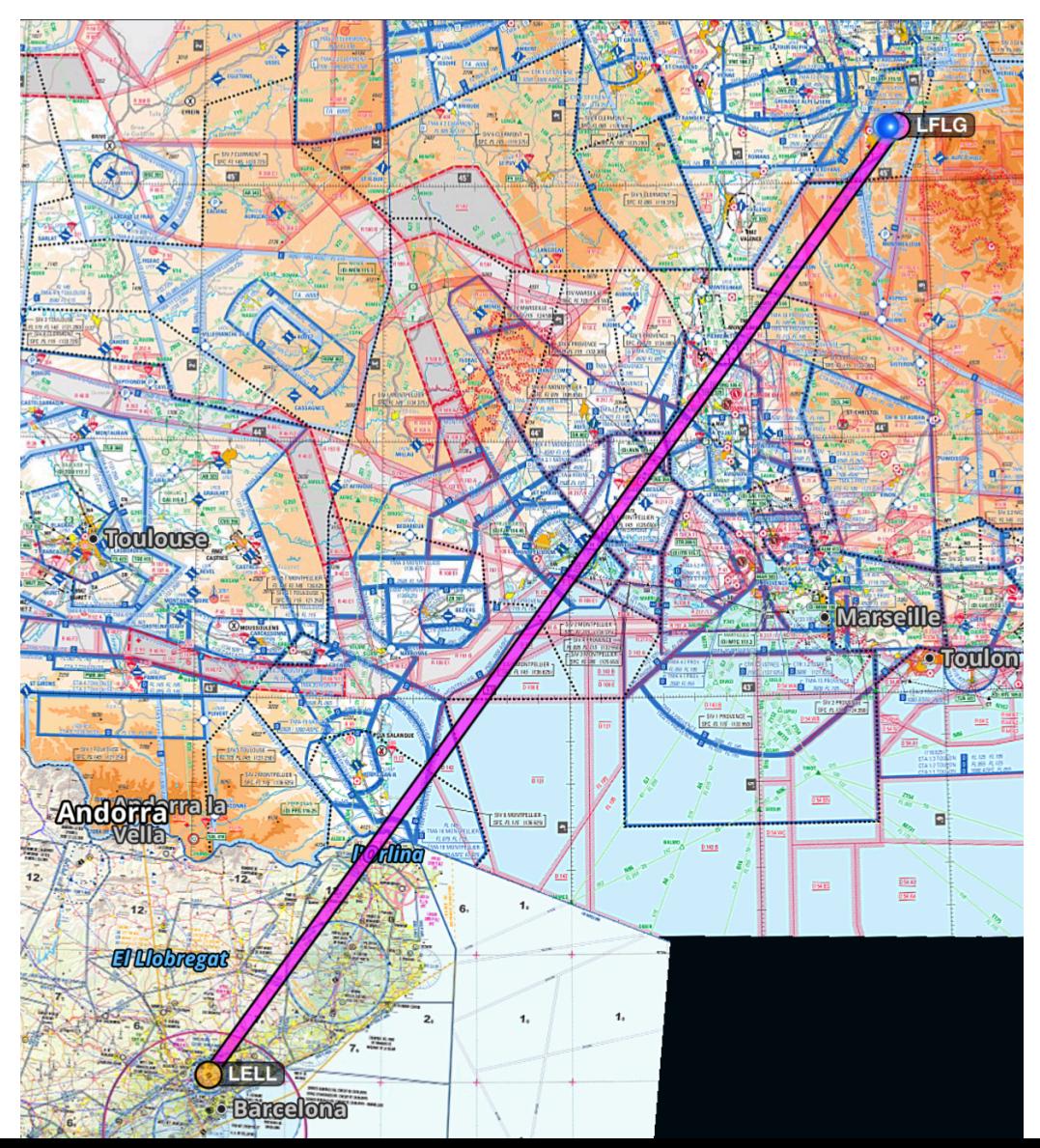

# CLOSED Traffic @LELL

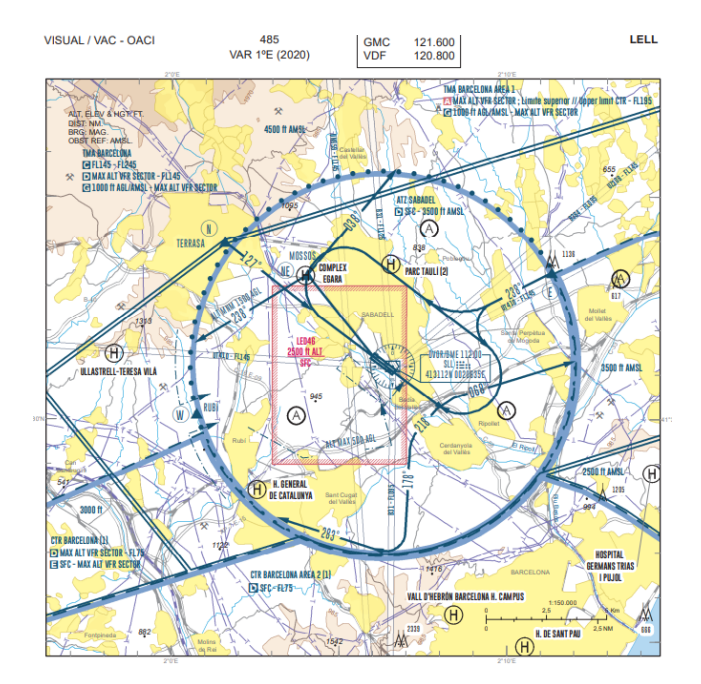

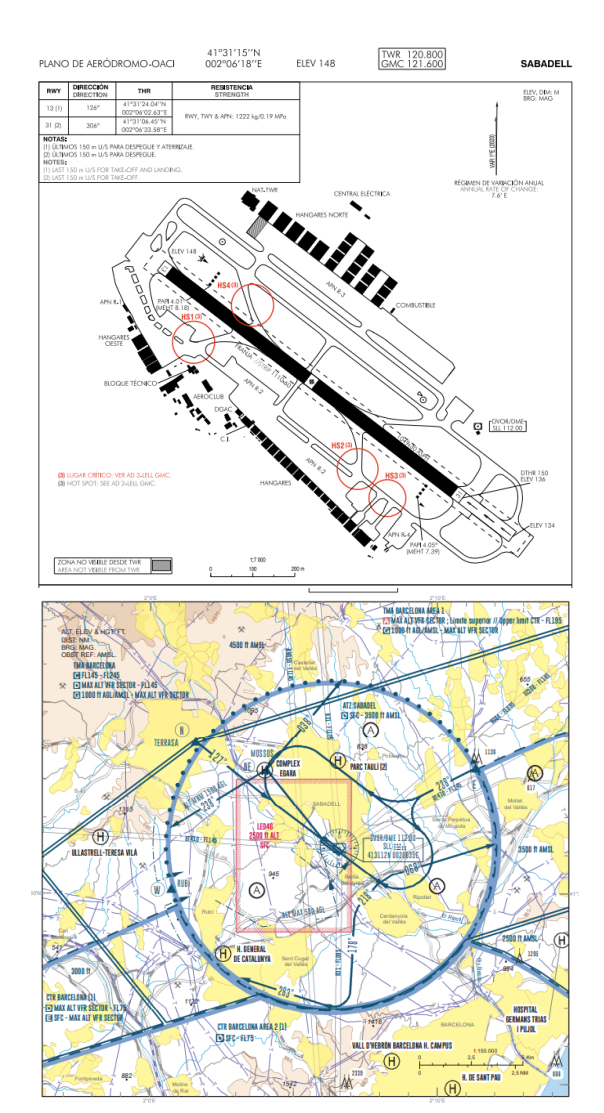

#### Pilot: Sabadell Tower, F-HGPC good day Tower: F-HGPC, Sabadell Tower, go ahead Pilot: F-HGPC, Cessna 172, Apron R 2, request taxi for Closed Traffic Tower: F-PC, QNH 1018, SQUAWK 7364, taxi to holding point RWY13, report when ready Pilot: QNH 1018, SQUAWK 7364, taxing to holding point RWY13, will report when ready, F-PC

Pilot: F-HGPC, holding point RWY 13, Closed traffic, Ready for Departure Tower: F-PC, Closed traffic approved, Wind calm, Cleared for RWY 13, report downwind RWY13 Pilot: Taking Off RWY 13, will report downwind RWY13, F-PC

Pilot: F-PC, downwind RWY13 Tower: F-PC, report Final RWY13 Pilot: Will report Final RWY13, F-PC

Pilot: F-PC, Final RWY13 for Touch and Go Tower: F-PC, Wind calm, Cleared for Touch and Go, RWY13, report downwind 

Pilot: Touch and Go RWY13, will report downwind, F-PC

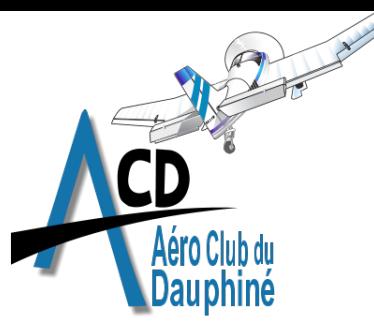

### Aviation English Participants

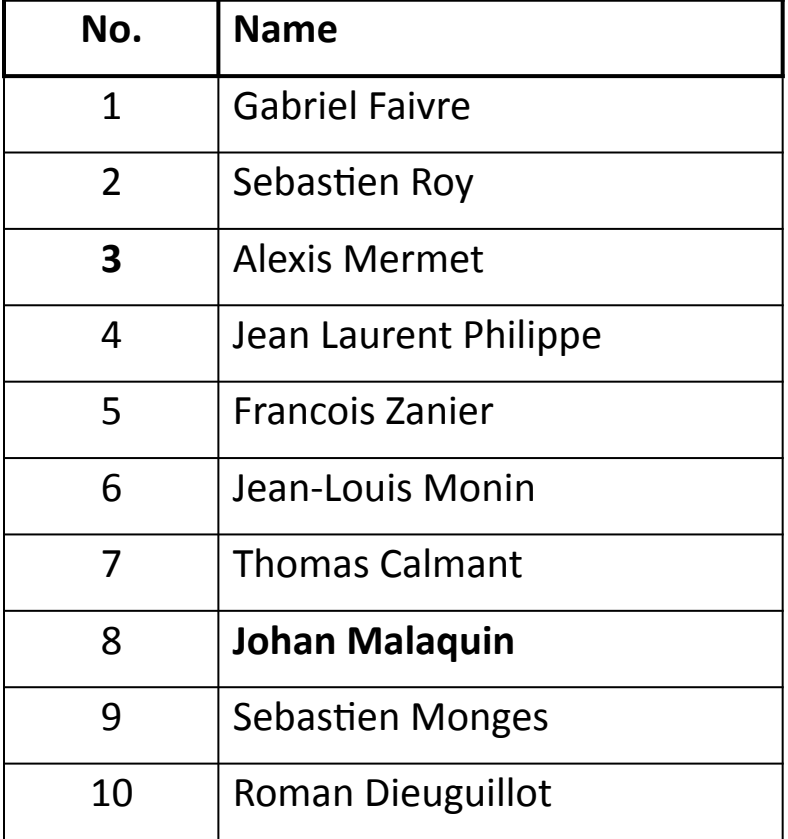

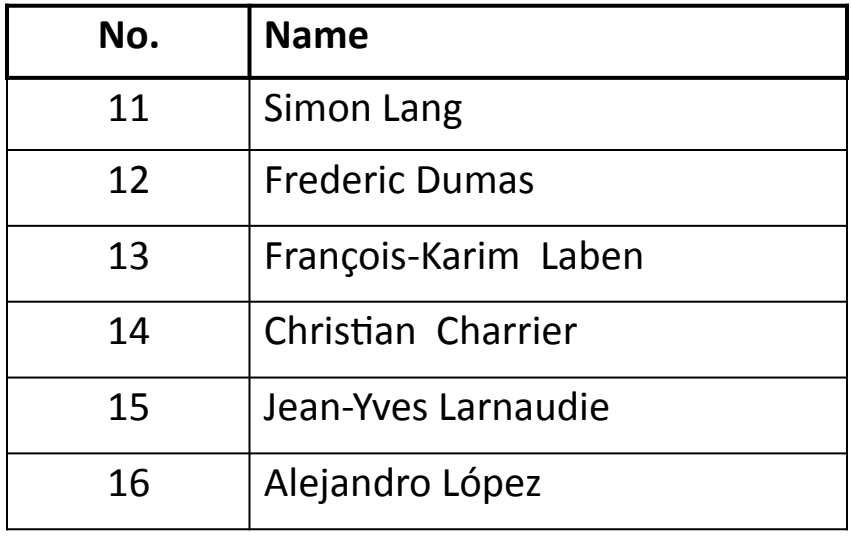

## Air Traffic Control Units

(from: A GUIDE TO PHRASEOLOGY FOR GENERAL AVIATION PILOTS IN EUROPE)

Air traffic control (ATC) is a service that directs aircraft on the ground and through a given section of controlled airspace. Pilots must comply with ATC instructions unless they advise the controller that they are unable.

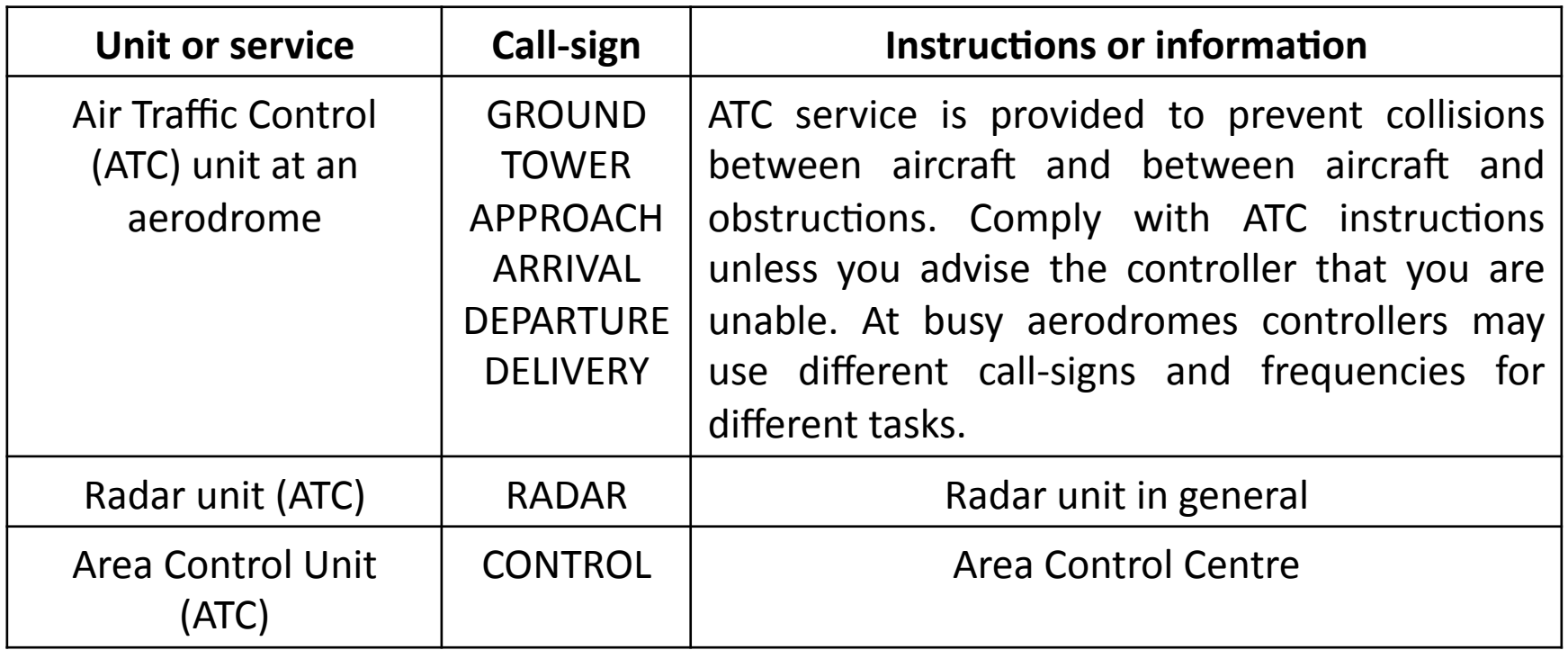

## Flight Information Services

(from: A GUIDE TO PHRASEOLOGY FOR GENERAL AVIATION PILOTS IN EUROPE)

A flight information service (FIS) provides information pertinent to the safe and efficient conduct of flight, including information on other potentially conflicting traffic, possibly derived from radar, but stopping short of providing separation from traffic.

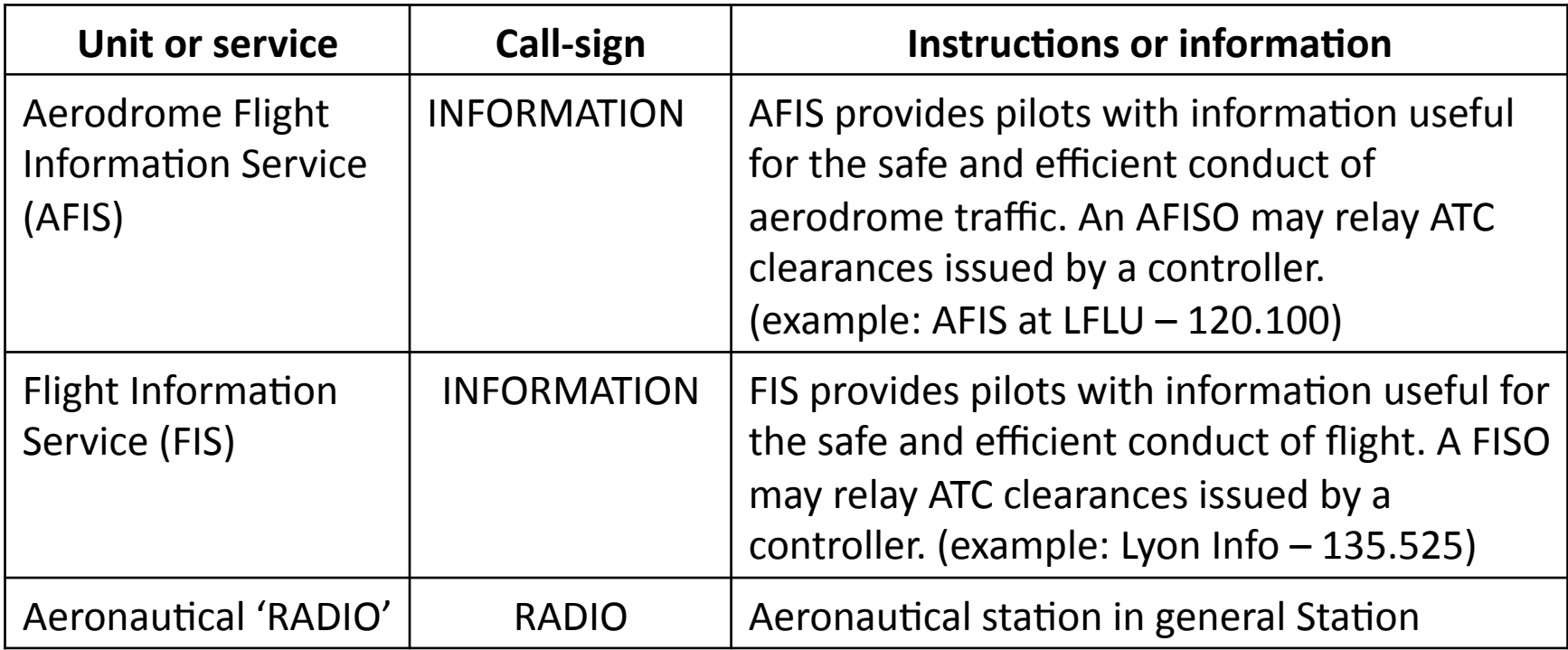

## Controlled Airspace

(from: A GUIDE TO PHRASEOLOGY FOR GENERAL AVIATION PILOTS IN EUROPE)

To fly through controlled airspace, you must obtain a clearance, and follow ATC instructions. You must make the initial call in good time (normally at least 5 minutes) and as part of your request you should advise the controller where you plan to enter the airspace and at what time. (Who you are, Where you are, What you want to do)

Example: 

- **Pilot:** Grenoble, Robin F-GTPT
- **Tower:** Robin F-GTPT, Grenoble
- **Pilot**: Robin F-GTPT, VFR from Le Versoud to Saint Etienne, approaching SE, 2500 feet, request transit Grenoble CTR from SE to W
- **Tower:** Robin F-PT, Squawk 7303
- **Pilot:** Squawk 7303, Robin F-PT,
- **Tower:** Robin F-PT, Radar contact 4 miles south east of SE, enter Grenoble CTR at SE direct S direct W, not above 3500, QNH 1007
- **Pilot**: Enter Grenoble CTR at SE direct S direct W, not above 3500 Robin F-PT.

## **VFR Position Reports**

(from: A GUIDE TO PHRASEOLOGY FOR GENERAL AVIATION PILOTS IN EUROPE)

Position reports provide valuable situational awareness information for the controller and other pilots. In order to help the controller and other pilots on the frequency you should provide the following elements in the standard order.

(Aircraft call sign) (Position) (altitude)

Example: 

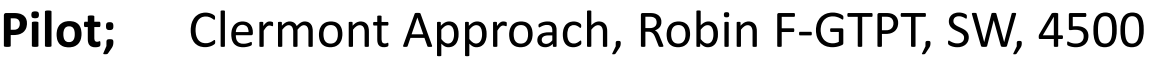

- **Apr:** F-PT, Clermont Approach, Report airfield in sight.
- **Pilot:** Will Report airfield in Sight, F-PT

…

- **Pilot:** Clermont Approach, F-PT, Saint Etienne Airfield in sight
- App: Robin F-PT, Descend 2500, Contact Saint Etienne Tower on 119.250
- **Pilot:** Descend 2500, Contact Contact Saint Etienne Tower on 119.250,  $\begin{array}{ccc}\n\text{Robin F-PT} & & & & & \\
\text{Robin F-PT} & & & & & \\
\text{Robin F-PT} & & & & & \\
\text{Robin F-PT} & & & & \\
\text{Robin F-PT} & & & & \\
\text{Robin F-PT} & & & & \\
\text{Robin F-PT} & & & & \\
\text{Robin F-PT} & & & & \\
\text{Robin F-PT} & & &$

# Arrival

**Pilot**: (ATC unit call sign) (aircraft call sign) (position) (altitude) (intentions) **Tower**: (aircraft call sign), (ATC unit call sign), Report (position) (runway)

### **Example**:

- **Pilot**: Saint Etienne Tower, Robin F-GTPT with information Hotel, VFR flight plan to Saint Etienne, 4 miles south east of the airfield, 4500 feet
- **Tower:** F-PT, report downwind runway 35.
- **Pilot** Will report downwind runway 35, F-PT

## **Landing Clearance Format**

(from Nav Canada VFR Phraseology)

A landing clearance provides authorization to land.

**ATC:** (aircraft call sign) (traffic/hazard/obstacle information if necessary) (landing and exit instructions) (wind) CLEARED (to land/ for touch-and-go/ etc.) RUNWAY (runway number)

**Aircraft:** CLEARED (to land/ for touch-and-go/etc.) RUNWAY (runway number)

#### **Example**:

- **Pilot:** Downwind Runway 35, Robin F-PT
- **Tower**: F-PT, number 1, Cleared to land runway 35
- **Pilot**: Landing on runway 35, Robin F-PT

# International Flight Plans

To cross an international border you must file a flight plan. This can be done with Olivia, with Flight planning software such as Foreflight, or with ATC by Telephone.

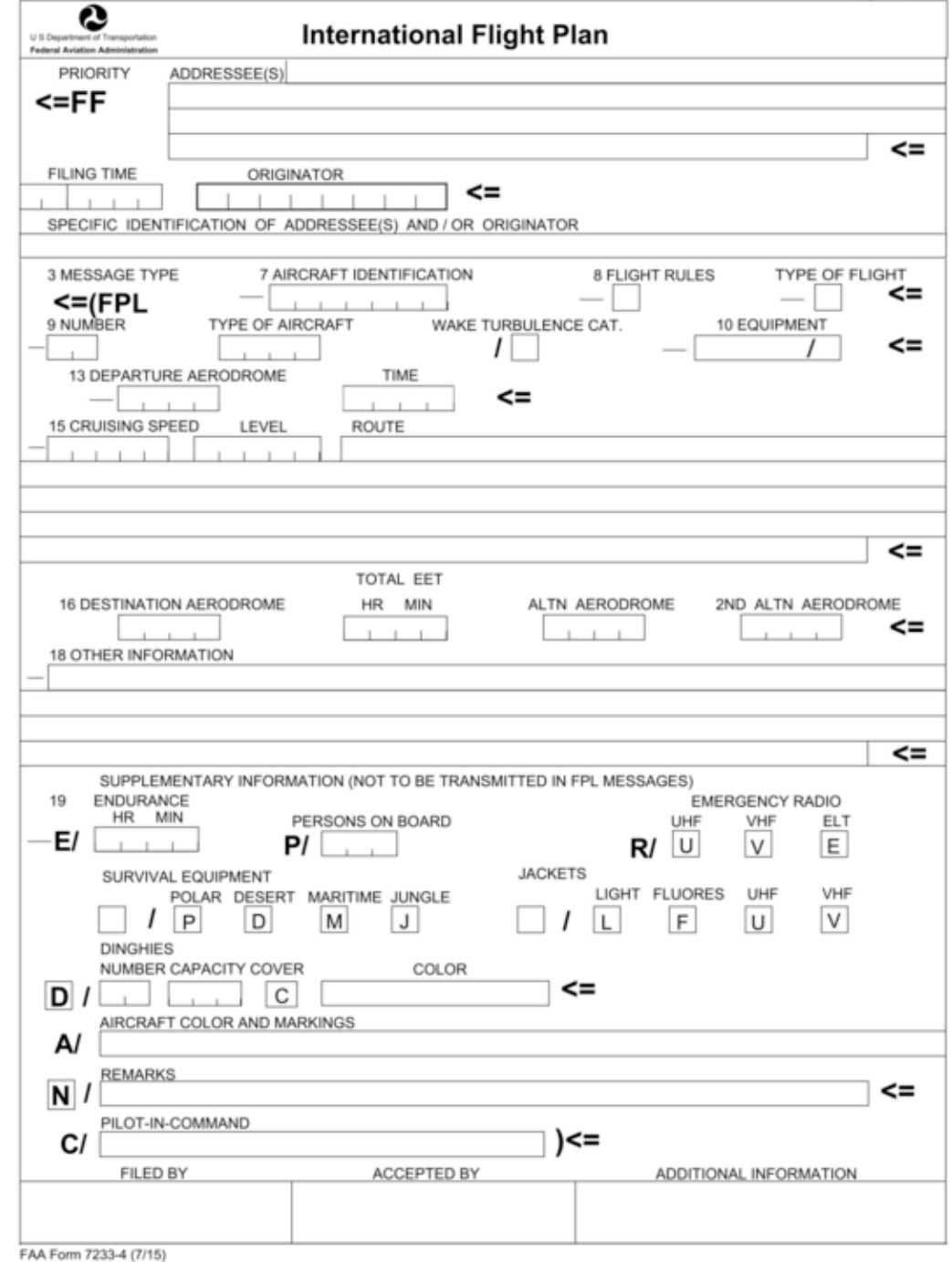

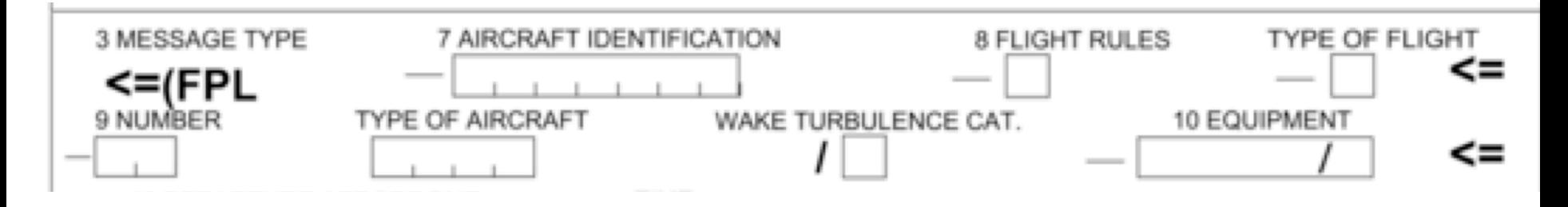

#### **7 AIRCRAFT IDENTIFICATION**

Aircraft registration letters/tail number or an ICAO agency designator with flight number. ICAO 2012 strictly enforces that this figure should be letters and numbers only, devoid of dashes, spaces, or other punctuation.

#### **8 FLIGHT RULES**

Denotes the category of flight rules: "I" for IFR, "V" for VFR, "Y" for when the flight will be initially IFR followed by one or more subsequent flight rules changes, and "Z" for VFR first with any number of subsequent changes. When a "Y" or "Z" flight is prepared, "VFR" or "IFR must be entered in the route string wherever the transitions/changes to the flight rules are planned to occur.

#### **TYPE OF FLIGHT**

Denotes the type of flight as follows: "S" for Scheduled Air Service, "N" for Nonscheduled Air Transport Operation, "G" for General Aviation, "M" for Military, and "X" for everything else.

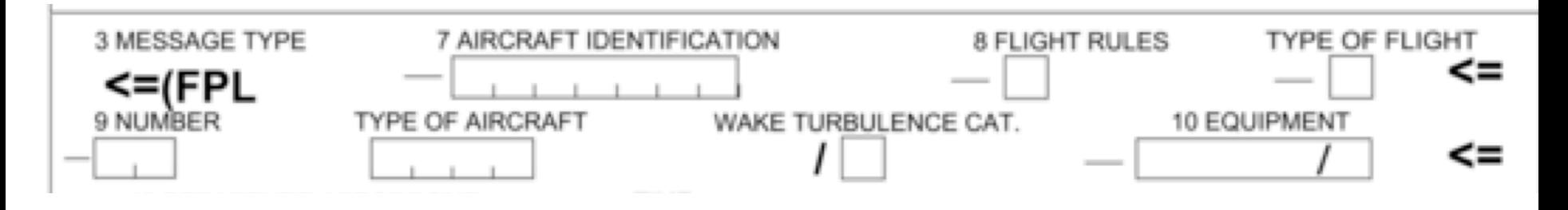

#### **9 NUMBER**

Number of aircraft in flight, if more than one. This figure is omitted if the flight is only a solo aircraft movement.

#### **TYPE OF AIRCRAFT**

Type of aircraft, as specified in the latest ICAO Doc 8643, by the appropriate designator. A search for this designator code can be performed online at:

*h"p://www.icao.int/publica1ons/DOC8643/Pages/Search.aspx*

If no designator exists for your aircraft, or there is more than one type of aircraft in your flight, enter "ZZZZ" here and specify number and type(s) in 18 OTHER INFORMATION preceded by "TYP/" tags.

#### **WAKE TURBULENCE CAT.**

Wake turbulence category of aircraft as specified in ICAO Doc 8643 or based on weight and the following options: "L" for Light  $(< 7,000$  kg), "M" for Medium  $(7,000 \text{ to } 136,000 \text{ kg})$ , "H" for Heavy  $(> 136,000 \text{ kg})$ , and "J" for Jumbo (exceptionally heavy aircraft such as the Airbus A380-800).

![](_page_19_Figure_0.jpeg)

#### **10 EQUIPMENT**

The ICAO 2012 amendment introduced extensive set of COM/NAV equipment codes. These changes and EuroFPL's ICAO 2012 Equipment Wizard are explained the eurocontrol guide for VFR Pilots

A pilot flying with Robin F-GTPT would file: OY/S A IFR pilot with Cirrus F-GTCI might file: SBGRY/S

- S Standard COM/NAV Setup
- B LPV / SBAS (Localizer Performance with Vertical Guidance)
- $G GNSS$  (dual  $G430s$ )
- O VOR VHF Omnidirectional Radio Range
- $R$  PBN (Performance Based Navigation
- Y Because the radio has 8.33 separation

/S for mode S.

![](_page_20_Figure_0.jpeg)

#### Available Equipment Codes

VHF RTF/VOR/ILS (S) - Standard COM/NAV Setup GBAS (A) - Ground Based Augmentation System LPV (APV/SBAS) (B) - Localizer Performance with Vertical Guidance (requires SBAS) LORANC (C) - LORAN-C Radio Navigation DME (D) - Distance Measurement Equipment ACARS (Multiple) - Addressing and Reporting System ADF (F) - Automatic Direction Finder GNSS (G) - Global Navigation Satellite System GNSS augmentation "NAV/" data in Field 18 optional. HF RTF (H) - HF Radiotelephone INERTIAL NAV (I) - Aircraft Inertial Guidance CPDLC (Multiple) - Controller-Pilot Data Link Satt. Minimum Spec. 

MLS (K) - Microwave Landing System ILS (L) - Instrument Landing System ATC RTF SATCOM (Multiple) - Radiotelephone VOR (O) - VHF Omnidirectional Radio Range PBN (R) - Performance-Based Navigation (PBN requires corresponding "PBN/" data in Field 18.) TACAN (T) - Tactical Air Navigation System UHF RTF (U) - UHF Radiotelephone VHF RTF (V) - VHF Radiotelephone RVSM (W) - Reduced Vertical Separation MNPS  $(X)$  - Minimum Navigation Performance

VHF 8.33 (Y) - 8.33 kHz Radio Channel Spacing OTHER (Z) - Other Item(s) Not Listed Above<sup>1</sup>

## Route

A string of points (and connecting airways or waypoints joined by DCT) describing an ATS route or path of fixes no more than 30 minutes flying time or 200nm apart, including those points where a change of speed, level, track, or flight rules is planned.

Points can be listed by their coded designator (i.e. LN, MAY, HADDY), a 7 or 11character representation of their coordinates (i.e. 46N078W, 4620N07805W), or a point relative to a reference point based on bearing and distance (LTP/144/15) **Example**: LTP/144/15 is a point over Voreppe near LFLS-SE - 2Nm outside the boundary of TMA15 of Lyon.

Visual Reporting points, coded as VPxxx are accepted in some countries

(works in UK. Not in France) For example: LFLS-SE is VP371 (LFLS/104/12)

Change of speed and/or level is indicated by appending data formatted after a slash (i.e. LTP/F065).

### Route from LFLG to LFMH

![](_page_22_Figure_1.jpeg)

#### Route: OSMAS DCT LFLR

![](_page_23_Picture_17.jpeg)

24 

![](_page_24_Figure_0.jpeg)

- Grenoble Le Versoud, Good evening Information Lima recorded at 1545UTC, ATIS: Runway in use 22, Wind 230 degrees 10 knots, CAVOK, temperature 21, QNH 1015, inform Le Versoud on initial contact that you have received information Lima
- Pilot: Le Versoud Ground, Robin F-GTPT on the apron. Good Morning Ground: Robin F-GTPT, Le Versoud Ground.
- Pilot: Robin F-GTPT, with information Lima, on a VFR flight plan to Saint Etienne, ready to for startup

Ground: Robin F-PT, Roger, Standby

### **Clearance Delivery**

![](_page_25_Figure_1.jpeg)

**Ground**: Robin F-PT, Le Versoud Ground. Ready to copy?

**Pilot:** Ready to copy, Robin F-PT

- **Ground:** Robin F-GTPT, is cleared to LFMH as filed, Flight Level 65, Contact Lyon Info at 135.525, squawk 4505, Clearance void if not activated within in 5 minutes.
- **Pilot:** Robin F-GTPT, is cleared to LFMH as filed, flight level 65, Contact Lyon Info 135.525, squawk 4505, Clearance void if not activated in within 5 minutes.

**Ground:** Read back correct, call when ready to taxi.

Write it down! You must read back your clearance as stated.

- **C** Clearance limit F-GTPT is cleared to LFMH
- **R** Route as filed
- **A** Altitude Flight Level 65
- **F** Frequency Contact Lyon Info at 135.525
- **T** Transponder Squawk 4505

### **Clearance Structure – CRAFT**

- **C** Clearance limit F-GTPT is cleared to LFMH
- **R** Route as filed
- **A** Altitude **Flight Level 65**
- **F** Frequency **Contact Lyon Info at 135.525**
- **T** Transponder Squawk 4505

Write it down! You must read back your clearance as stated.

### **Departure from LFLG**

![](_page_27_Figure_1.jpeg)

- Le Versoud Ground, Robin F-PT, with information LIMA, Ready to Pilot: taxi to holding point E5 runway 22.
- **Ground: Robin F-PT Taxi to Holding Point E5 Runway 22 contact tower** when ready on 121.0
- Taxiing to Holding Point E5 Runway 22, will contact tower when Pilot: ready on 121.0, Robin F-PT

### **Departure from LFLG**

![](_page_28_Figure_1.jpeg)

- Pilot: Le Versoud Tower, Robin F-GTPT at Holding Point E5 Runway 22. Ready for Departure.
- **Tower:** Robin F-PT Line up Runway 22, wind 230 at 10 knots, Cleared for takeoff, report leaving frequency,
- Pilot: Robin F-PT Taking Off Runway 22, report leaving frequency
- Pilot: Robin F-PT SW 4500 climbing FL 65 to leave frequency, can you confirm that my flight plan is active?
- Robin F-PT Flight plan activated at 10 past the hour, Contact Lyon Info Tower: when able on 135.525, have a good flight

![](_page_29_Picture_0.jpeg)

- **Pilot:** Lyon Info, Robin F-GTPT
- **Info:** Robin F-GTPT, Lyon Info
- **Pilot:** Robin F-GTPT, VFR flight plan from Le Versoud to Saint Etienne, Departing Grenoble, 4500 climbing Flight Level 65
- **Info**: Robin F-PT, Radar contact, Proceed as filed
- **Pilot:** Proceed as filed, Robin F-PT

## Unable to Comply with Clearance

(from: A GUIDE TO PHRASEOLOGY FOR GENERAL AVIATION PILOTS IN EUROPE)

If the clearance is different from your intended route or altitude, make sure you can follow it safely. If you cannot do so, you must advise the controller and explain why. Depending on circumstances, it may be possible for the controller to amend the clearance or you may have to hold or route round.

Example: 

- **Pilot**: Lyon info, Robin F-PT unable remain in VMC at Flight Level 65, Request descent 4500 feet.
- **Tower**: Robin F-PT, descend 4500 feet QNH 1020
- **Pilot**: descending 4500 feet Robin F-PT

## **Change to a Flight Plan**

(from Nav Canada VFR Phraseology)

If you must make a change in the route, duration or destination to your flight plan, direct this change to the appropriate ATS unit as soon as practicable.

**Aircraft:** (FIC unit call sign) THIS IS (aircraft call sign)

**FIC:** (aircraft call sign)

**Aircraft:** (aircraft call sign) VFR FLIGHT PLAN FROM (point of origin) TO (destination) REQUEST CHANGE FLIGHT PLAN

**FIC:** ROGER (aircraft call sign)

**Aircraft:** (outline the change to be made) (aircraft call sign)

**FIC:** (repeat your change) **Aircraft:** (aircraft call sign)/AFFIRM (aircraft call sign)

## **Change to a Flight Plan**

(from Nav Canada VFR Phraseology)

If you must make a change in the route, duration or destination to your flight plan, direct this change to the appropriate ATS unit as soon as practicable.

- **Pilot:** Robin F-PT request change to my flight plan
- **Info**: Robin F-PT, say request
- **Pilot:** Request divert to Vienne for 20 minute stopover then continue from Vienne to Saint Ftienne new FTA 1700 Zulu
- **Info**: Robin F-PT, Divert to Vienne for 20 minute stopover then continue from Vienne to Saint Etienne new ETA 1700 Zulu, Contact this frequency on departure from Vienne
- **Pilot**: Diverting to Vienne for 20 minute stopover, will contact this frequency on departure from Vienne, Robin F-PT

## **VFR Position Reports**

(from: A GUIDE TO PHRASEOLOGY FOR GENERAL AVIATION PILOTS IN EUROPE)

Position reports provide valuable situational awareness information for the controller and other pilots. In order to help the controller and other pilots on the frequency you should provide the following elements in the standard order.

(Aircraft call sign) (Position) (altitude)

Example: 

- **Pilot:** Clermont Approach, Robin F-GTPT, Approaching S, FL65
- APR: F-PT, Descend 4500, QNH 1020, Report Airfield in Sight
- **Pilot:** Descending 4500, will Report Airfield in Sight, F-PT

(If you have not yet done so, listen to the ATIS!)

- **Pilot:** Clermont Approach, F-PT has airfield in sight
- **APR:** F-PT, Contact Clermont Tower on 119.250.
- **Pilot** Contacting Clermont Tower on 119.250, Thanks for your help, F-PT

<sup>…</sup>

## ATIS

(from: A GUIDE TO PHRASEOLOGY FOR GENERAL AVIATION PILOTS IN EUROPE)

If an ATIS is provided, you should listen early, write down the details and acknowledge receipt of the broadcast in the initial call, as shown in the following example. If the aerodrome does not have ATIS, the controller will transmit the aerodrome information which you should read back in the usual way.

![](_page_35_Picture_0.jpeg)

### **ATIS LFMH**

**ATIS:** This is Saint Etienne information at 1323, Runway in use 35, Surface condition 6, Wind 270 degrees 5 knots, Visibility 10 Kilometers, Light Rain, Cumulonimbus, Temperature 18, Dewpoint 8, QNH 1017, On first contact confirm information Hotel received

(Runway Condition  $6 = Dry$ )

![](_page_35_Picture_4.jpeg)

## Runway Condition Assessment Matrix

![](_page_36_Picture_57.jpeg)

## Closing a Flight Plan

If you are landing at an aerodrome in another country, or at an aerodrome which was not your planned destination, you **must** close the flight plan to avoid unnecessary search and rescue activity. If you land at an aerodrome with an ATS unit, it is wise to confirm they have closed your flight plan. You may do this by radio just before landing (as shown below) or by telephone after landing.

#### **Example**:

- **Pilot:** Saint Etienne Tower, Can you confirm flight plan is closed, Robin F-PT
- **Tower**: Robin F-PT. Flight plan closed at 05 past the hour
- **Pilot:** Roger, Robin F-PT

### Homework for next session

![](_page_38_Picture_1.jpeg)

Prepare the flight plan and write out the complete dialog for opening the flight plan, taxi clearance, departure, enroute and arrival for your flight. Send me a copy for use in our next lesson. Each team will read their dialog at our next session. If time permits we will also trade war stories of inflight incidents and emergencies.

### $LFHE - LFMD$ FlightCrew 1 - 2022

![](_page_39_Figure_1.jpeg)

![](_page_39_Figure_2.jpeg)

# Departure from LFHE

![](_page_40_Figure_1.jpeg)

ROMANS traffic, [Good Day], Robin F-HGPC, on the apron for a VFR fight to Cannes, 4 POB, taxiing to runway O6 L, will report overhead the airport, then direct to NE

ROMANS traffic, F-PC, at holding point 06

ROMANS traffic, F-PC, lining-up and taking off runway 06 L, with a left climbing turn

ROMANS traffic, F-PC, overhead airfield, 2000 ft, heading to NE,

ROMANS traffic, F-PC, abeam NE, at 3800 ft, leaving the frequency,

# Lyon Info - 1st contact

- Pilot : Lyon info, Robin F-HGPC, Good Day
- Info : Robin F-HGPC, Lyon info, go ahead
- Pilot : Robin F-HGPC, VFR flight from LFHE to LFMD, airborne south of Romans at 05, abeam NE, 3800 climbing FL95, 4 POB, request activate flight plan at 05.
- Info : F-PC, stand-by
- …
- Info : F-PC, flight plan activated at 05, squawk 7031
- Pilot : squawk 7031, F-PC
- Info : F-PC, contact Marseille info at 124.5, have a good flight
- Pilot : contact Marseille info at 124.5 F-PC

## enroute

+++ Marseille Info – enroute +++

- Pilot : Marseille info, Robin F-HGPC, Good Day
- Info : F-PC, Marseille info, identified, report RETNO
- Pilot : report RETNO, F-PC
- +++ Nice Info enroute +++
- Pilot : Nice info, Robin F-HGPC, VFR Flight plan from Le Versoud to Cannes
- Info : Robin F-HGPC, Nice info
- Pilot : Robin F-HGPC, VFR Flight plan from Le Versoud to Cannes with a request
- Info : Robin F-PC, go ahead
- Pilot : Robin F-PC Passing AGEVU, request descend FL 55
- Info : F-PC, descend FL 55 and contact Cannes Tower at 118.625
- Pilot : with Cannes Tower at 118.625, F-PC

![](_page_43_Figure_0.jpeg)

![](_page_44_Figure_0.jpeg)

# Cannes Tower - arrival

Pilot : Cannes Tower, Good Day, Robin F-HGPC with information B Tower :Robin F-PC, proceed WL, altitude 2500 ft Pilot : proceed WL, altitude 2500 ft, F-PC

Tower : F-PC, continue approach, descend 1500 ft, stay north of the highway

- Pilot : continuing approach, descending 1500 ft, staying north of the highway, F-PC
- Tower : F-PC, join left downwind runway 17, altitude 1000 ft
- Pilot : joining left downwind runway 17, altitude 1000 ft, F-PC
- Tower : F-PC, number 1, runway 17, cleared to land, wind 80 degrees 10 knots
- Pilot : number 1, runway 17, cleared to land, F-PC

…

### Session Planning (\*aspirational\*)

![](_page_46_Picture_1.jpeg)

9 November The FCL055 Rating, Course structure, Presentation of Participants, Information Resources, Sample Practice Flight

- 16 November Flight Crews, ATC Overview, Numbers, ATIS Structure, Sample Flight Briefing.
- 23 November Flight Briefings by Crews 1 to 7
- 30 November Flight Briefings Crews 8 and 9, Taxi and Departure Clearances, Sample departure and Taxi Script
- 07 December Taxi Scripts crews 1 to 6
- 14 December Taxi Scripts Crews 7, 8, and 9, Flying the Pattern, Sample Script.
- 21 December Pattern Practice Crews 1 to 7.
- 28 December **Christmas Vacation**
- Pattern Practice, Enroute and Arrival, Flight Plans, Sample Enroute scripts 04 January
- Enroute and Arrival Scripts, Landing, Refueling and Taxi to Parking. 11 January
- Weather Charts, Inflight Emergencies, War stories. 18 January
- Class Debriefings, FCL 055 VFR test preparation. 25 January
- 01 February ???